## **COURSE INFORMATION LETTER**

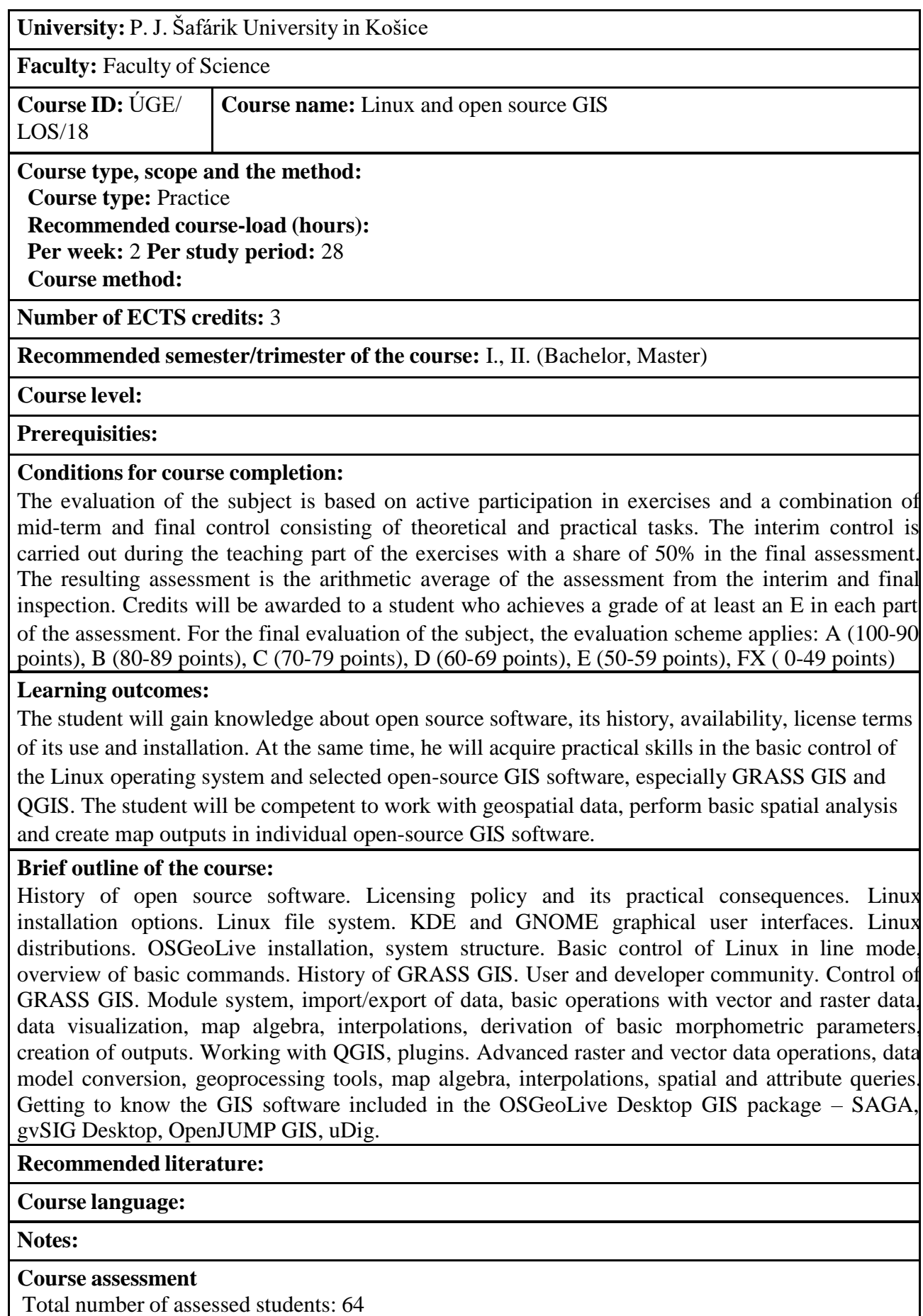

Course assessment is visible only in case of include the course to some study plan.

**Provides:** Mgr. Michaela Nováková, prof. Mgr. Jaroslav Hofierka, PhD.

**Date of last modification:** 30.09.2021

## **Approved:**

Page: 1